# TP 7 : Des exemples de constructions à la règle et au compas en Maxima

# 1 Construction de Ptolémée du pentagramme : l'étoile à 5 branches

Dans un cercle  $(C_1)$  de centre O, passant par un point D, nous voulons inscrire un pentagone régulier croisé, ayant pour sommet ce point  $D$ . Il est représenté sur la figure ci-dessous.

Cette figure a été importée du très joli site :

http://debart.pagesperso-orange.fr/geoplan/construc\_elem\_classique.html

qui présente de nombreuses constructions à la règle et au compas. N'hésitez pas non plus à lire pendant vos prochaines grandes vacances, le texte de François de Marçay : "Constructions à la règle et au compas" :

https://www.math.u-psud.fr/ merker/Enseignement/Geometrie-SEM/reglecompas.pdf

Ce texte s'adresse aux futurs professeurs des écoles, aux futurs graphistes informaticiens et aussi aux futurs professeurs de mathématiques.

Voici la construction : considérons comme ensemble de points de base  $\mathcal{B} = \{O, A_1, A_2, D, \}$  $K$  où  $[A_1A_2]$  est un diamètre d'un cercle  $C_1$  de centre O et de rayon 1, D un point du cercle tel que  $(OD)$  soit perpendiculaire à  $(A_1A_2)$  et K le milieu de  $[OA_1]$ .

- 1. Tracer le cercle de Ptolémée  $C_2 = K(D)$ , de centre K et passant par D. Ce cercle coupe le segment  $[OA_2]$  en un point U.
- 2. Tracer le cercle  $C_3 = D(U)$ , de centre D et passant par U. Les points d'intersection des cercles  $C_1$  et  $C_3$  déterminent le côté [AB].
- 3. À partir de  $D$ , reporter au compas la longueur  $AB$  pour tracer les deux autres sommets  $C$  et  $E$  sur le cercle  $C_1$ .

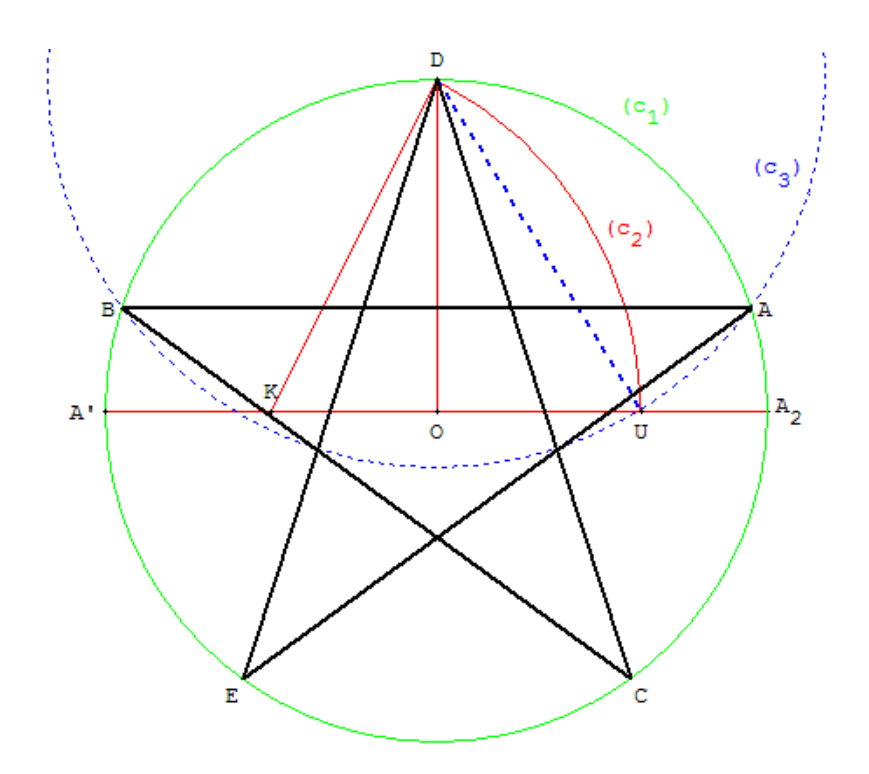

Figure 1: Le point  $A'$  représente ici notre point  $A_1$ 

Nous voulons être capables, d'ici la fin de cette séance, d'effectuer tous les calculs nécessaires à l'élaboration de la Figure 1 et de la reproduire le mieux possible avec Maxima. Avant de donner une dénition de ce qu'est un point constructible à la règle et au compas, imaginez des constructions à la règle et au compas des objets suivants:

- 1. La médiatrice d'un segment [AB].
- 2. La bissectrice d'un couple de demi-droite.
- 3. Un segment de longueur  $\sqrt{2}$  à partir d'un segment de longueur 1 donné.
- 4. En poursuivant la construction précédente, imaginez un polygone en forme de √ En poursuivant la construction precedente, imaginez un polygone en forme de<br>spirale constructible à la règle et au compas et donnant tous les nombres  $\sqrt{2}, \sqrt{3},$  $4, \sqrt{5}, ...$

# 2 Une définition

Voici d'une façon un peu plus formelle, une dénition possible de ce qu'est un point constructible à la règle et au compas.

**Définition 1.** Dans le plan P, on considère un ensemble de points de base  $\beta$  qui contient au moins deux points. Un point M de P est dit constructible à la règle et au compas à partir de  $\mathcal B$  s'il existe une suite finie de points du plan P se terminant par  $M : M_1$ ,  $M_2, \ldots, M_n = M$  telle que pour tout i entre 1 et n, le point  $M_i$  est un point d'intersection

- soit de deux droites,
- soit d'une droite et d'un cercle,
- soit de deux cercles,

ces droites et cercles étant obtenus à l'aide de l'ensemble  $E_i = \mathcal{B} \cup \{M_1, M_2, \ldots, M_{i-1}\}\$ de la façon suivante :

- chaque droite passe par deux points distincts de  $E_i$ ,
- chaque cercle est centré en un point de  $E_i$  et a pour rayon la distance entre deux points de  $E_i$ .

Une droite passant par deux points constructibles est dite constructible. Un cercle centré en un point constructible et ayant pour rayon la distance entre deux points constructibles est dit constructible.

#### Exercice 1.

- 1. Relire lentement cette dénition.
- 2. Relire la construction des sommets du pentagramme et vérifier que la définition 1 s'applique en décrivant avec soin quels sont les points  $M_i$  et les ensembles  $E_i$ .

## 3 Rappels sur les équations de droites

Dans le repère usuel  $(O, \vec{i}, \vec{j})$ , la droite passant par le point  $A(x_A, y_A)$  et de pente m a pour équation

$$
y - y_A = m(x - x_A).
$$

Le calcul de la pente d'un segment amène immédiatement l'équation de la droite passant par les points  $A(x_A, y_A)$  et  $B(x_B, y_B)$ :

$$
y - y_A = \frac{y_B - y_A}{x_B - x_A}(x - x_A),
$$

que l'on peut écrire

$$
(x_B - x_A)(y - y_A) - (y_B - y_A)(x - x_A) = 0.
$$

Le calcul du polynôme de deux variables  $x$  et  $y$  qui apparaît ici, peut être implémenté en Maxima par la fonction suivante :

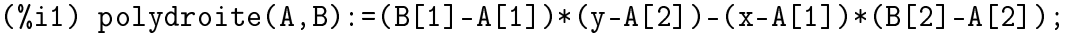

Il faudra impérativement lors de l'appel de cette fonction que les variables A et B soient des listes de deux éléments.

#### Exercice 2.

- 1. Saisir dans Maxima la commande polydroite et trouver à titre d'exemple l'équation de la droite passant par les points  $(0, 2)$  et  $(3, -4)$ . Vérifier que l'équation que vous trouverez avec Maxima, c'est à dire  $3*(y-2)+6*x=0$ , est bien satisfaite par ces deux points.
- 2. Tester la commande polydroite pour deux points placés horizontalement ou verticalement et vérifier que l'on pourra bien s'en servir dans ce cas pour obtenir les équations correspondantes.

## 4 Rappels sur les équations de cercles

Le cercle  $C(A, R)$  de centre  $A(x_A, y_A)$  et de rayon  $R > 0$  est décrit par l'ensemble

$$
C(A, R) = \{M(x, y) \in \mathbb{R}^2 | AM = R\}
$$
  
=  $\{M(x, y) \in \mathbb{R}^2 | AM^2 = R^2\}$  car AM et R > 0  
=  $\{(x, y) \in \mathbb{R}^2 | (x - x_A)^2 + (y - y_A)^2 = R^2\}$   
=  $\{(x, y) \in \mathbb{R}^2 | (x - x_A)^2 + (y - y_A)^2 - R^2 = 0\}$ 

Le cercle centré en  $A(x_A, y_A)$  et passant par  $B(x_B, y_B)$  a donc pour équation

$$
(x - xA)2 + (y - yA)2 - (xB - xA)2 - (yB - yA)2 = 0.
$$

On implémente le polynôme de deux variables qui dénit l'équation du cercle de centre  $A$  et passant par  $B$  par la commande

 $(\%$ i1) polycercle(A,B):=(x-A[1])^2+(y-A[2])^2-(B[1]-A[1])^2- $(B[2] - A[2])$ <sup>2</sup>;

Il faudra impérativement lors de l'appel de cette fonction que les variables A et B soient des listes de deux éléments.

De même, on peut implémenter le polynôme de deux variables qui dénit l'équation du cercle de centre A et de rayon R par la commande

 $(\%$ i1) polycercle2(A,R):=(x-A[1])^2+(y-A[2])^2-R^2;

Attention, quand vous appelez la commande polycercle2, la variable A doit être une liste de deux éléments et R doit représenter un réel.

#### Exercice 3.

- 1. Tester avec Maxima la commande polycercle et vérifier que l'équation du cercle de centre  $A(-2, 1)$  et passant par  $B(3, 2)$  est  $(y - 1)^2 + (x + 2)^2 - 26 = 0$ .
- 2. Tester avec Maxima la commande polycercle2 et vérifier que l'équation du cercle de centre  $A(-2, 1)$  et de rayon 3 est  $(y-1)^2 + (x+2)^2 - 9 = 0$ .

Tracé d'un cercle : Vous avez peut-être sans vous en être rendu compte déjà travaillé avec une équation paramétrique du cercle unité. En effet, à chaque fois que vous avez placé un point M sur le cercle unité, ses coordonnées étaient de la forme  $(\cos t, \sin t)$  où t est l'angle entre  $\vec{i}$  et  $\vec{OM}$ .

Les coordonnées d'un point du cercle de centre O et de rayon R sont donc de la forme  $(R \cos t, R \sin t)$  avec  $t \in [0, 2\pi]$ .

Les coordonnées d'un point du cercle de centre  $A(x_A, y_A)$  et de rayon R sont donc de la forme  $(x_A, y_A) + (R \cos t, R \sin t) = (x_A + R \cos t, y_A + R \sin t)$  avec  $t \in [0, 2\pi]$ .

Pour gagner du temps par la suite, on peut dénir les fonctions cercle et cercle2 qui nous permettront de créer plus vite les dessins où plusieurs cercles apparaissent.

```
cercle2(A,R):=parametric(A[1]+R*cos(t),A[2]+R*sin(t),t,0,2*%pi);
norme(A,B):=sqrt((B[1]-A[1])^2+(B[2]-A[2])^2);cercle(A,B):=block([R],R:norme(A,B),parametric(A[1]+R*cos(t),
A[2]+R*sin(t),t,0,2*%pi);
```
Nous avons utilisé ci-dessus une commande block qui est une forme assez générale de fonction en Maxima. Elle permet de réaliser des calculs intermédiaires séparés par des virgules, la valeur affectée à la fonction étant la dernière évaluation effectuée. Elle permet aussi d'utiliser des variables locales, par exemple la variable R dans la fonction cercle2.

Exercice 4. Obtenir avec Maxima le début de la construction du pentagramme en y plaçant les points  $0, A_1, A_2, D, K$ , leur nom et les cercles  $C_1, C_2$ . Partez de  $O(0, 0)$  et  $A_2(1,0)$ .

### 4.1 Intersections de deux courbes

Un point  $M(x, y)$  appartient à l'intersection de deux courbes s'il vérifie le système formé par les deux équations des courbes, les deux inconnues étant  $x$  et  $y$ .

#### Intersection de deux droites :

Par exemple,  $M(x, y)$  est l'intersection des deux droites  $D_1 \equiv y = 3x - 2$  et  $D_2 \equiv y = 1$  $-2x + 1$  si ses deux coordonnées vérifient le système

$$
\begin{cases}\n3x - y - 2 = 0 \\
-2x - y + 1 = 0\n\end{cases}
$$

Considérons un exemple de résolution avec Maxima : soient quatre points  $A, B, C, D$ dont nous choisissons les coordonnées ci-dessous, et calculons les coordonnées du point obtenu comme intersection des droites (AB) et (CD).

```
(%i1) A:[1,4]$B:[3,6]$C:[1,5]$D:[3,-2]$
     s1:solve([polydroite(A,B)=0,polydroite(C,D)=0],[x,y]);
      M:subst(s1[1],[x,y]);
(s1) [[x=11/9,y=38/9]]
(M) [11/9,38/9]
```
Maxima regroupe toutes les solutions données par solve dans une liste, mais comme il n'y a qu'un couple solution  $(11/9, 38/9)$ , Maxima place la liste  $[x=11/9, y=38/9]$  entre deux crochets. Il faut donc utiliser la commande s1[1] pour aller "chercher" le premier élément de la liste [[x=11/9,y=38/9]]. Quand il y aura plusieurs solutions amenées par la commande solve, vous devrez aller chercher celle qui vous intéresse par une commande du type s1[1],s1[2], etc... Ceci se passera quand vous intersecterez deux cercles ou une droite et un cercle.

La commande subst substitue les valeurs trouvées par solve et placées dans s1 dans l'objet placé en seconde position.

#### Intersection d'une droite et d'un cercle :

Un point  $M(x, y)$  appartient à l'intersection d'une droite et d'un cercle s'il vérifie à la fois l'équation de la droite et l'équation du cercle. Il faut donc impérativement résoudre un système de deux équations à deux inconnues mais cette fois, ce n'est plus un système linéaire car l'équation du cercle comporte des carrés.

La commande de résolution par Maxima pourra être si l'on veut trouver l'intersection d'un cercle  $C(A, AB)$  et d'une droite  $(CD)$ :

 $solve([polycercle(A,B)=0,polydroite(C,D)=0], [x,y])$ ;

Il vous faudra choisir parmi deux solutions celle que vous voulez (si la droite coupe le cercle en deux points distincts).

Intersection de deux cercles : Vous avez compris qu'il faut résoudre un système de deux équations à deux inconnues où cette fois les deux équations sont de degré 2.

La commande de résolution par Maxima pourra être si l'on veut trouver l'intersection de deux cercles  $A(B)$  et  $C(D)$ :

 $solve([polycercle(A,B)=0,polycercle(C,D)=0], [x,y])$ ;

Il vous faudra choisir parmi deux solutions celle que vous voulez (si les cercles s'intersectent en deux points distincts).

#### Exercice 5.

- 1. Poursuivre avec Maxima la construction du pentagramme en résolvant un système d'équations pour trouver le point U.
- 2. Poursuivre avec l'obtention des points A et B.
- 3. Poursuivre avec l'obtention des points C et E.
- 4. Obtenir un dessin représentant la construction du pentagramme.
- 5. Nous avons pour l'instant admis que les points  $A, B, C, D, E$  forment effectivement un pentagone régulier étoilé. Calculer avec Maxima, si c'est nécessaire, les distances AB, BC, CD, DE, EA et prouver ainsi par un calcul assisté de l'ordinateur que le pentagone étoilé est régulier.

## 4.2 Construction à la règle et au compas de la division en le nombre d'or d'un segment

Soit  $[AB]$  un segment unité. Cela signifie que vous choisissez l'unité comme étant la longueur du segment que vous aurez choisi librement sur votre feuille.

On veut construire à la règle et au compas l'unique point P appartenant au segment [AB] tel que

$$
\frac{AP}{PB} = \frac{1+\sqrt{5}}{2} = \phi
$$

Notons comme précédemment  $M(N)$  le cercle de centre M et de rayon MN. Construire

- 1. Le cercle  $C_1 = A(B)$ .
- 2. Le cercle  $C_2 = B(A)$ ; il intersecte le cercle  $C_1$  en deux points C et D.
- 3. La droite  $(AB)$  qui intersecte  $C_1$  en un point E différent de B.
- 4. Le cercle  $C_3 = E(B)$  qui intersecte  $C_2$  en F (F étant le point de l'autre côté de C relativement à la droite  $(AB)$ .
- 5. Le point P intersection de  $(CF)$  et  $(AB)$ .

Construire avec Maxima les éléments de cette construction et démontrer par un calcul formel l'égalité

$$
\frac{AP}{PB} = \frac{1+\sqrt{5}}{2} = \phi.
$$

Maxima a bien du mal à simplifier complètement, à vous de voir comment finaliser les choses.

Obtenir le dessin de cette construction à la règle et au compas.